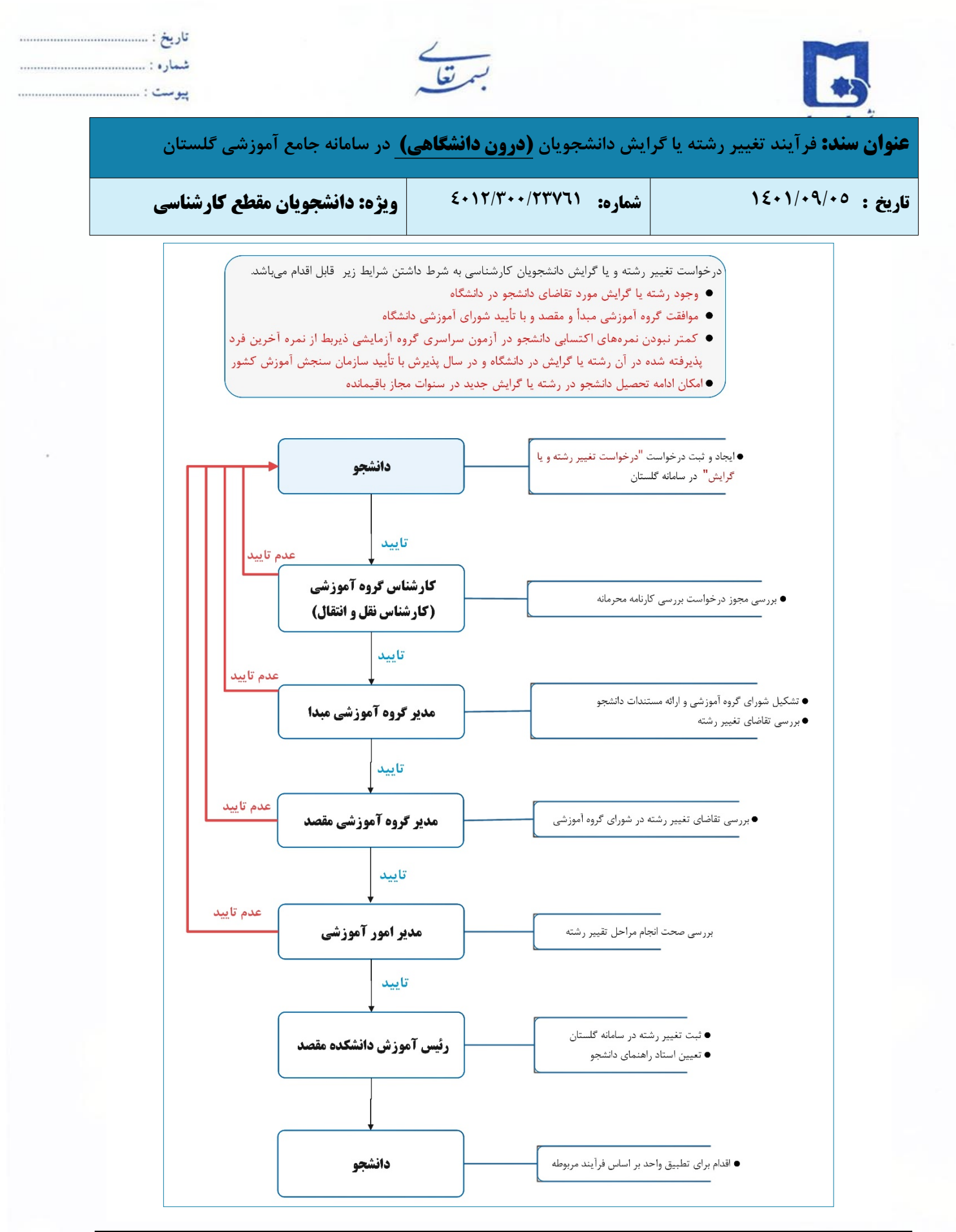

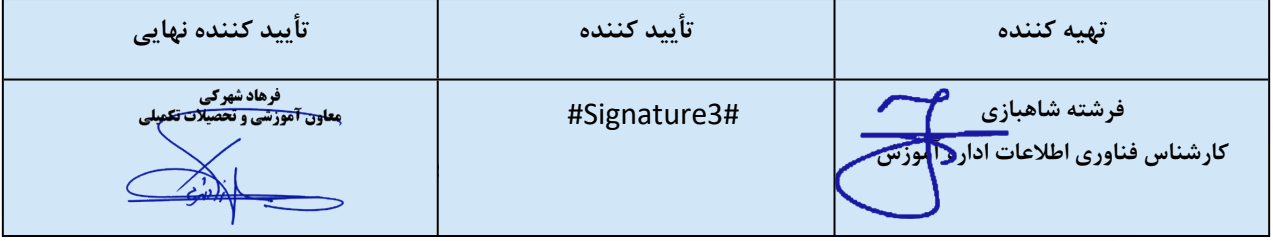

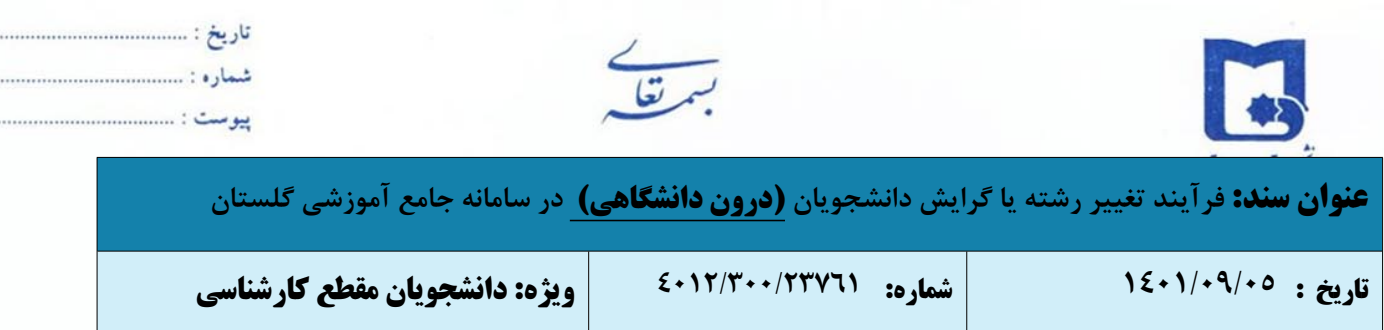

دانشجویان دوره کارشناسی پیوسته با داشتن شرایط زیر میتوانند از یک رشته یا گرایش به رشته یا گرایش دیگر **تحصیلی تغییر رشته یا گرایش دهد:**

**الف) وجود رشته یا گرایش مورد تقاضای دانشجو در دانشگاه**

**ب) موافقت گروه آموزشی مبدأ و مقصد و با تأیید شورای آموزشی دانشگاه**

**ج) کمتر نبودن نمرههای اکتسابی دانشجو در آزمون سراسری گروه آزمایشی ذیربط از نمره آخرین فرد پذیرفته شده در آن رشته یا گرایش در دانشگاه و در سال پذیرش با تأیید سازمان سنجش آموزش کشور د) امکان ادامه تحصیل دانشجو در رشته یا گرایش جدید در سنوات مجاز باقیمانده**

**راهنمای ثبت درخواست تغییر رشته یا گرایش (درون دانشگاهی) دانشجویان کارشناسی در سامانه گلستان**

دانشجویان متقاضی تغییر رشته داخل دانشگاه و یا انتقال توأم با تغییر رشته، میتوانند با مراجعه به سامانه آموزشی گلستان و طی

مراحل زیر اقدام به ثبت درخواست تغییر رشته و یا گرایش نمایند.

برای بررسی درخواستهای تغییر رشته و یا انتقال توأم با تغییر رشته، لازم است دانشجو نمره قبولی در کد رشته محل **مورد تقاضا را کسب کرده باشد.**

**-١** پس از ورود به سامانه جامع آموزش به "پیشخوان خدمت" مراجعه نمایید.

**-٢** جهت ثبت درخواست تغییر رشته یا گرایش، در پیشخوان خدمت گزینه **"**تقاضای انتقال و تغییر رشته**"** را انتخاب و بر روی "درخواست جدید" کلیک نمالید.

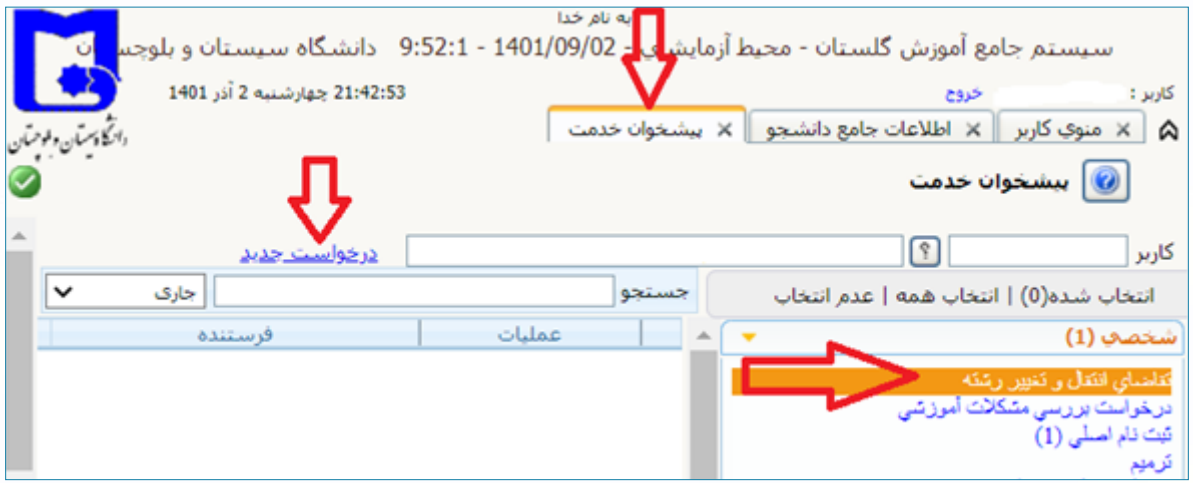

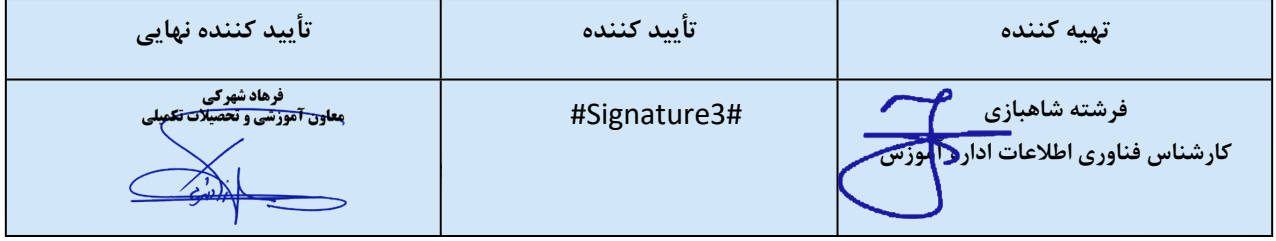

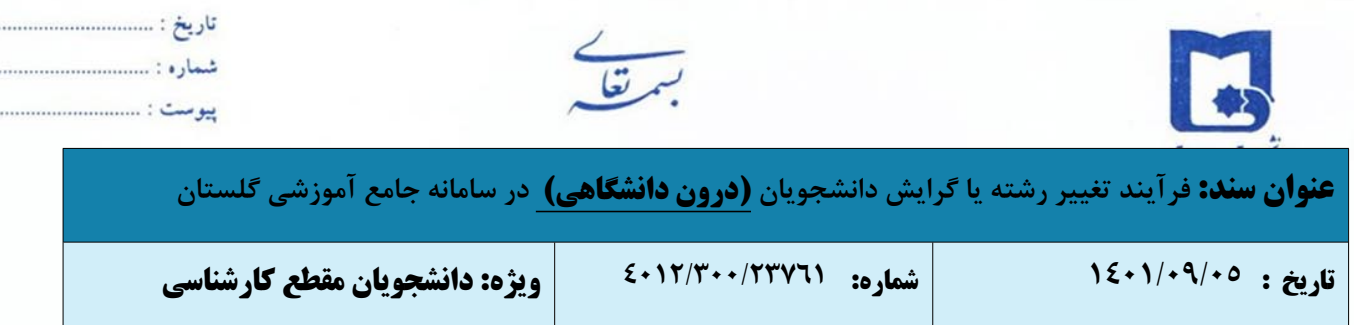

. . . . . . . .

**-٣** نوع درخواست را "تغییر رشته" انتخاب نمایید.

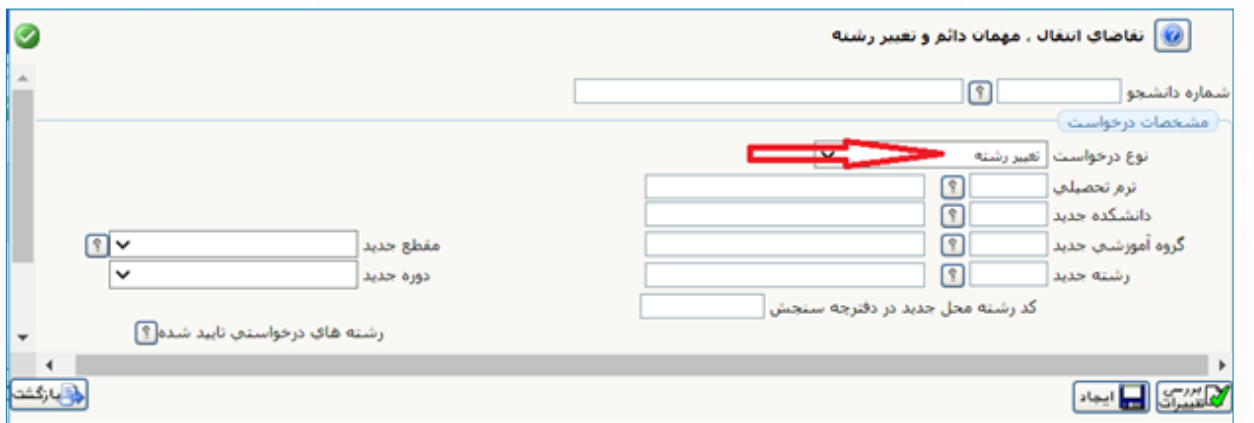

**-٤** در مرحله بعد دانشکده، گروه آموزشی، رشته جدید و مقطع جدید را انتخاب و دوره جدید را نیز درج نماید. از دفترچه سنجش سال

ورودی خود، **کد رشته محل رشته جدید** را استخراج و در محل مربوط وارد نمایید. در آخر، برای ثبت درخواست روی دکمه ایجاد کلیک کنید.

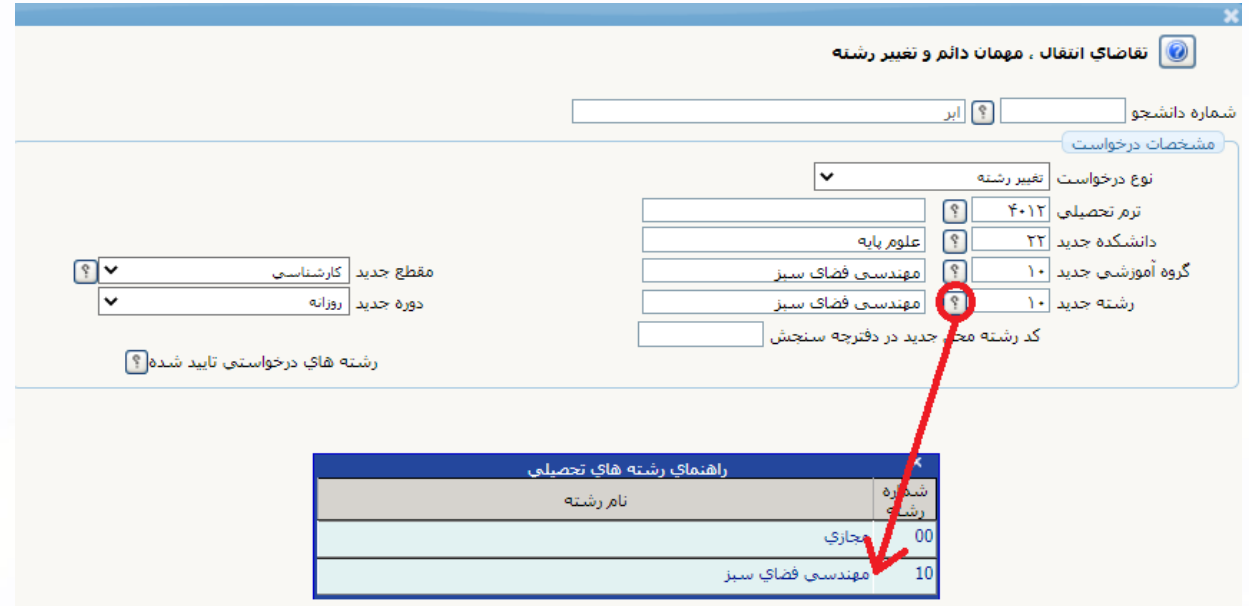

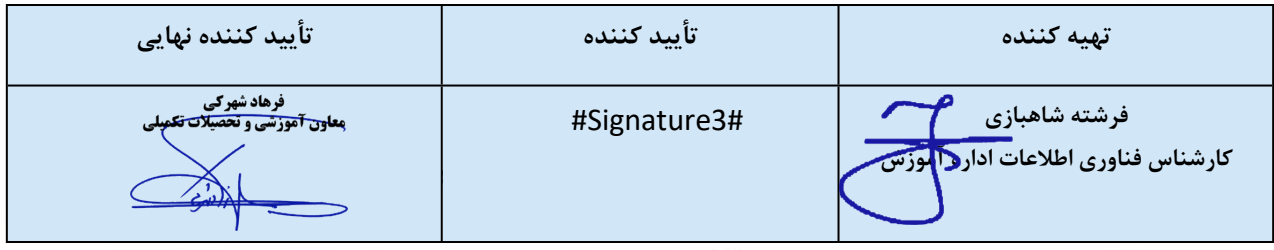

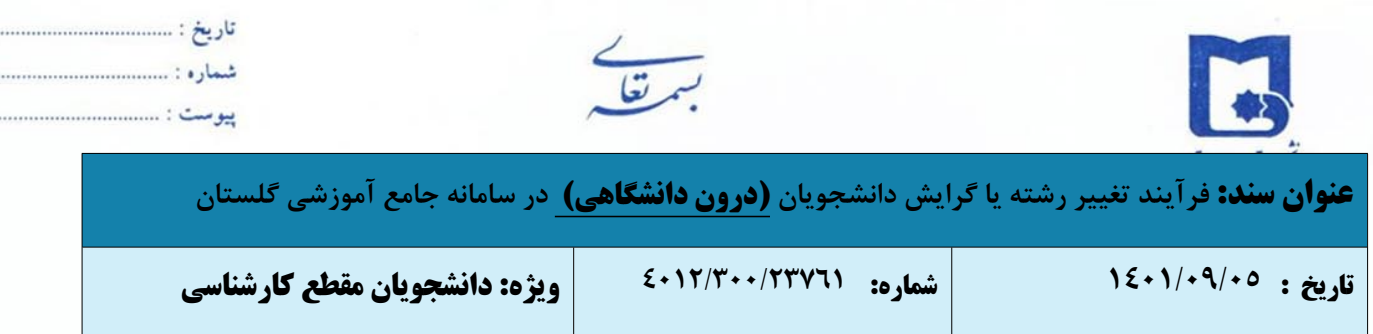

**-٥** دکمه ایجاد را کلیک نمایید. درخواست شما ایجاد میگردد و در لیست درخواستهای خود آن را مشاهده خواهید کرد. در صورت اطمینان از صحت درخواست آن را در بخش عملیات" تأیید و ارسال" نمایید.

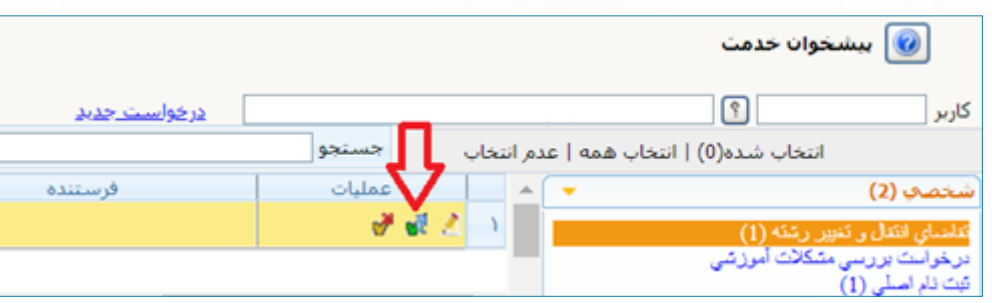

**-٦** مراحلی که درخواست طی نموده است را میتوان در بخش عملیات، "مشاهده گردشکار" مشاهده نمود.

- **-٧** پس از ارسال درخواست توسط دانشجو، کارشناس دانشکده مربوطه در مدیریت امور آموزشی (کارشناس نقلوانتقال) با بررسی کارنامه محرمانه دانشجو درخواست را تعیین تکلیف مینماید. در صورت تأیید برای مدیرگروه آموزشی مبدأ ارسال میگردد.
- **-٨** درخواست دانشجو در شورای گروه آموزشی مبدأ طرح و در صورت تأیید، با ثبت نظر گروه آموزشی در بخش توضیحات و تأیید آن توسط مدیرگروه آموزشی مبدأ، درخواست به مدیرگروه آموزشی مقصد ارسال خواهد شد.
- **-٩** در صورت تأیید درخواست دانشجو در شورای گروه آموزشی مقصد، با ثبت نظر گروه آموزشی در بخش توضیحات و تأیید آن توسط مدیرگروه آموزشی، درخواست به مدیر امور آموزشی دانشگاه ارجاع میگردد که در صورت تأیید، به منزله موافقت نهایی با تغییر رشته دانشجو میباشد.
	- **-١٠** نهایتاً جهت ثبت تغییر رشته دانشجو در سیستم گلستان درخواست به **رئیس آموزش دانشکده** ارجاع میگردد.
	- **-١١** پس از تغییر رشته و یا گرایش، دانشجو میبایست نسبت به تطبیق و معادلسازی دروس بر اساس شیوهنامه مربوطه اقدام نماید.

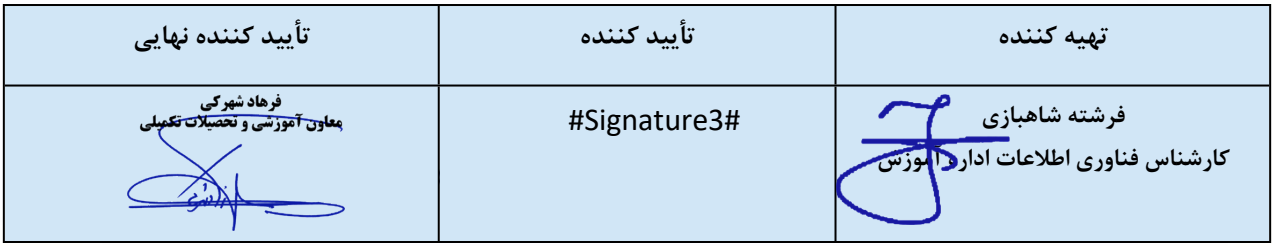